# **Client-Side Web Development** Class 7.1

# **Today's Topics**

### • Introduction to JavaScript

### • HTML Manipulation

### • **Exercise:** Fun Facts

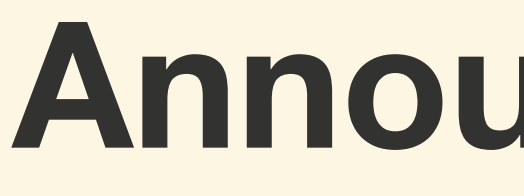

## **Announcements**

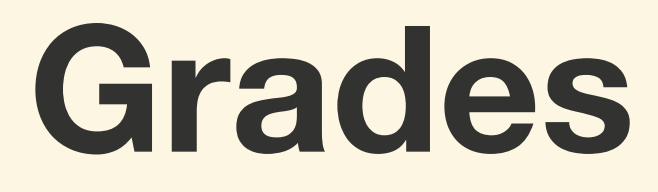

# **Schedule Change**

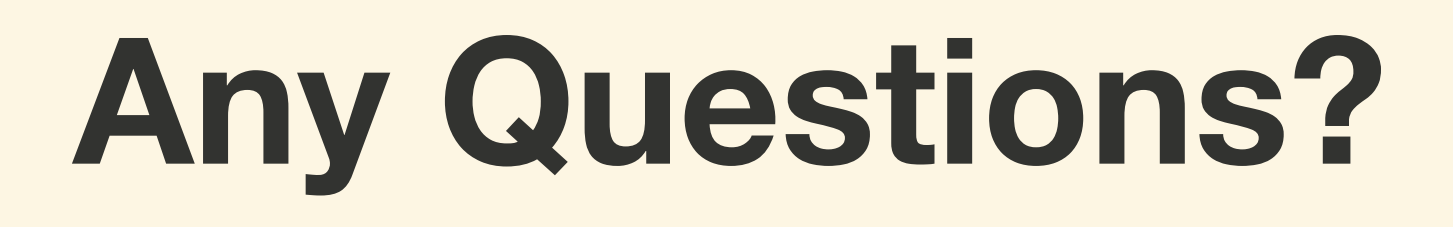

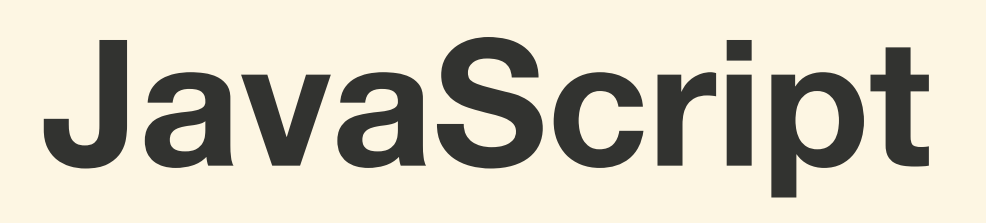

*JavaScript* **(JS), not to be confused with Java, is THE scripting language of the Web**

# *JavaScript* **is the one of the most widely use programming languages in world**

# **ECMAScript and ES2015**

# *JavaScript* **is the implementation on the standards of** *ECMAScript* **(ES)**

# *ES2015* **is a version of ECMAScript that introduced a radical shift in how to use JavaScript**

# **What does JavaScript Do?**

## **What Does JavaScript Do?**

## • HTML Manipulation

- **HTML Creation**
- Event Handling
- Asynchronous Data Retrieval (AJAX)

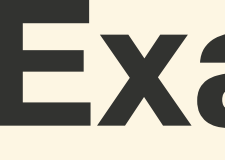

# **Examples**

# **HTML Manipulation**

*HTML Manipulation***, sometimes referred to as DOM Manipulation, is the act of dynamically changing the HTML with JavaScript**

# **HTML Manipulation**

## • Changing Text

- Changing Attributes and Values
- **Changing Classes**
- Inserting / Deleting HTML

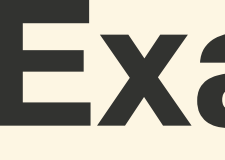

# **Examples**

## **Exercise: Fun Facts**

## **For next class...**

### • **Lab:** Shake, Rattle, and Roll